## Lab(1):Bisection Method

a) Use the Bisection method to find solutions accurate to within  $10^{-4}$  for problem  $x^3 + 4x^2 - 10 = 0$  for  $a = 1, b = 2,$  tol=10<sup>-4</sup>  $f(x) = x^3 + 4x^2$  $f(a) = f(1) = 1^3 + 4(1)^2 - 10 = -5$ ,  $f(b) = f(2) = 2^3 + 4(2)^2$  $p_1 = \frac{a}{a}$  $rac{+b}{2} = \frac{1}{2}$  $\frac{12}{2}$  = 1.5,

 $f(p_1) = f(1.5) = (1.5)^3 + 4(1.5)^2$ 

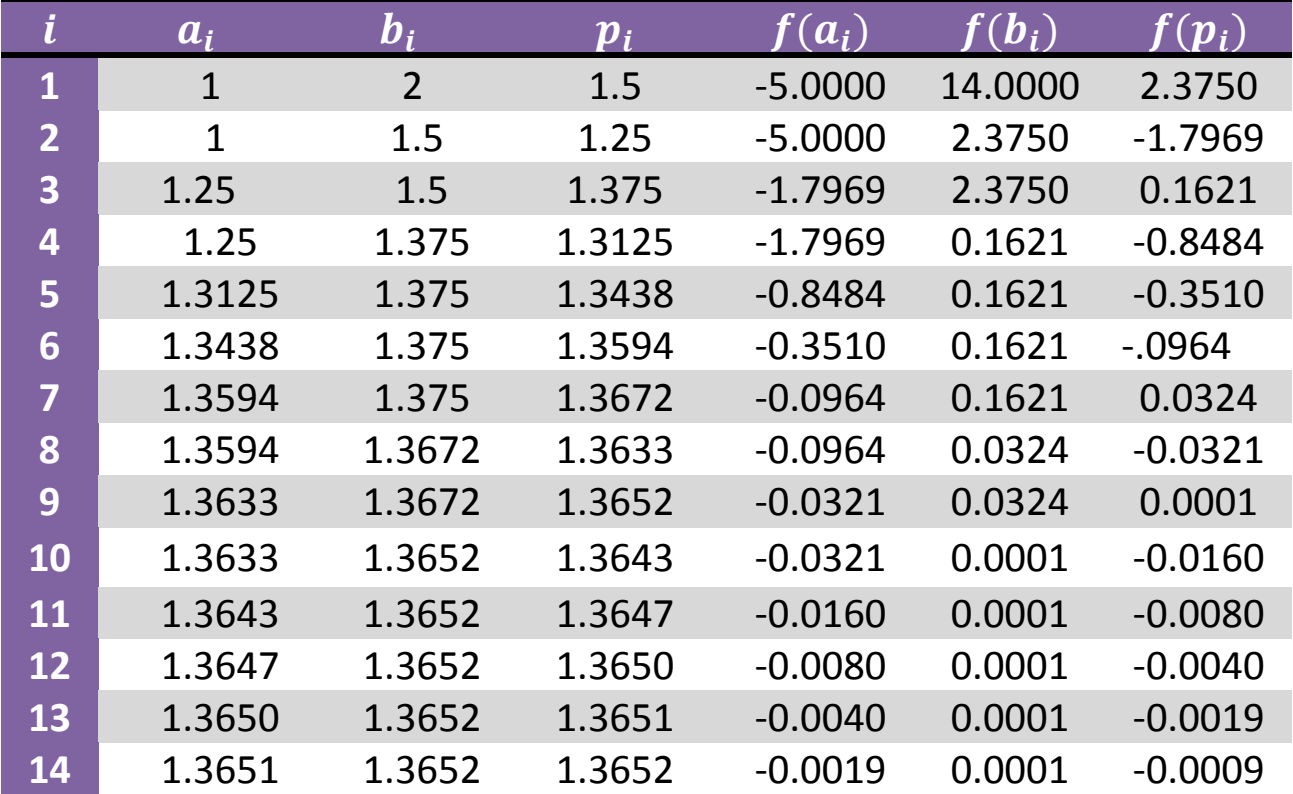

```
a=1; b=2; tol=10^{\wedge}-4;
f=inline('x^3+4*x^2-10');
fa=f(a);
fb=f(b);
res=zeros(2,7);
for i=1:200
   p=(a+b)/2;fp=f(p);
   res(i,:)=[i,a,b,p,fa,fb,fp];if (b-a)/2 \leq -\text{tol} i
         z=p
        break
    else
        if sign(fp)==sign(fa)
            a=p;
            fa=fp;
        else
           b=p;
           fb=fp;
        end
    end
end
```
b) Find The exact solution for problem  $x^3 + 4x^2$ for  $1 \le x \le 2$ 

exact=fzero('x^3+4\*x^2-10',[1,2])

c) Find the actual error for above problem.

÷

actule\_error=abs(z-exact)

## Lab(2):Fixed Point Method

a) Use Fixed Point method to find solutions accurate to within  $10^{-4}$  for problem  $x^3 + 4x^2 - 10 = 0$  for  $1 \le x \le 2$  with generating function is  $g(x) = x - \frac{x^3 + 4x^2}{2x^2 + 4x^2}$  $3x^2$  $a = 1, b = 2,$  tol=10<sup>-4</sup>  $p_0 = \frac{a}{a}$  $rac{+b}{2} = \frac{1}{2}$  $\frac{12}{2}$  = 1.5,  $x^3 + 4x^2$  $\overline{g}$  $3x^2$  $\boldsymbol{i}$  $\boldsymbol{p}_i$ 1 1.37333333333333 2 1.365262014874627 **3** 33137.10031233363

```
a=1:b=2:t0=-10^{\circ}-14;
p0=(a+b)/2;q=inline('x-(x^3+4*x^2-10)/(3*x^2+8*x)');
res = zeros(2,2); for i=1:200
    p1=q(p0);res(i, :)= [i, p1];e=abs(p0-p1); if e<=tol
        i,p
        break
     else
       p0=p1; end
 end
```
- b) Find The exact solution for problem  $x^3 + 4x^2$ for  $1 \leq x \leq 2$
- c) Find the actual error for above problem.

## Lab(3):Newton's Method

- a) Use Newton's method to find solutions accurate to within  $10^{-4}$  for problem  $x^3 + 4x^2 - 10 = 0$  for
- $a = 1,$   $b = 2,$  tol=10<sup>-4</sup>  $p_0 = \frac{a}{a}$  $\frac{+b}{2} = \frac{1}{2}$  $\frac{12}{2}$  = 1.5,  $f(x) = x^3 + 4x^2 - 10$ ,  $f'(x) = 3x^2$ f f  $\overline{c}$  $\overline{p}$  $\frac{f'(p_0)}{f'(p_0)} =$  $\frac{f'(p_0)}{f'(p_0)} =$  $\mathbf{1}$  $\boldsymbol{i}$  $\boldsymbol{p}_i$ 1.3733333333333 **1** 1.365262014874627 **2** 1.365230013916147 **3**

```
a=1; b=2; tol=10^{\wedge}-4;
f=inline('x^3+4*x^2-10');
df=inline(diff('x^3+4*x^2-10'));
res=zeros(1, 2);
p0=(a+b)/2;for i=1:200
    p=p0-f(p0)/df(p0);
   res(i,:) = [i,p]; if abs(p-p0)<tol
          i,z=p
       break
    else
      p0=p; end
end
```
- b) Find The exact solution for problem  $x^3 + 4x^2$ for  $1 \leq x \leq 2$
- c) Find the actual error for above problem.

## Lab(4):Secant Method

a) Use Secant method to find solutions accurate to within  $10^{-4}$  for problem  $x^3 + 4x^2 - 10 = 0$  for

where  $p_0 = 1$  and  $p_2 = 2$ 

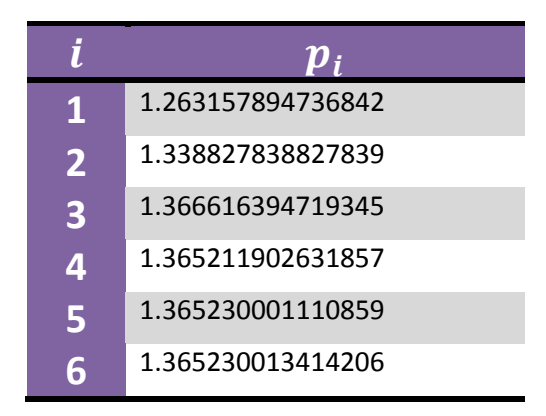

```
p0=1; p1=2;
tol = 10^{\wedge} - 4;f=inline('x^3+4*x^2-10');
res = zeros(1,2);for i=1:200
   p=p1-f(p1)*(p1-p0)/(f(p1)-f(p0));res(i,:) = [i,p]; if abs(p-p0)<=tol
          i,z=p
        break
    else
      p0=p1;p1=p; end
end
```
- b) Find The exact solution for problem  $x^3 + 4x^2$ for  $1 \leq x \leq 2$
- c) Find the actual error for above problem.